## **Installer - Feature #23101**

# **Expose telemetry parameters in settings.yaml**

04/03/2018 11:38 AM - Lukas Zapletal

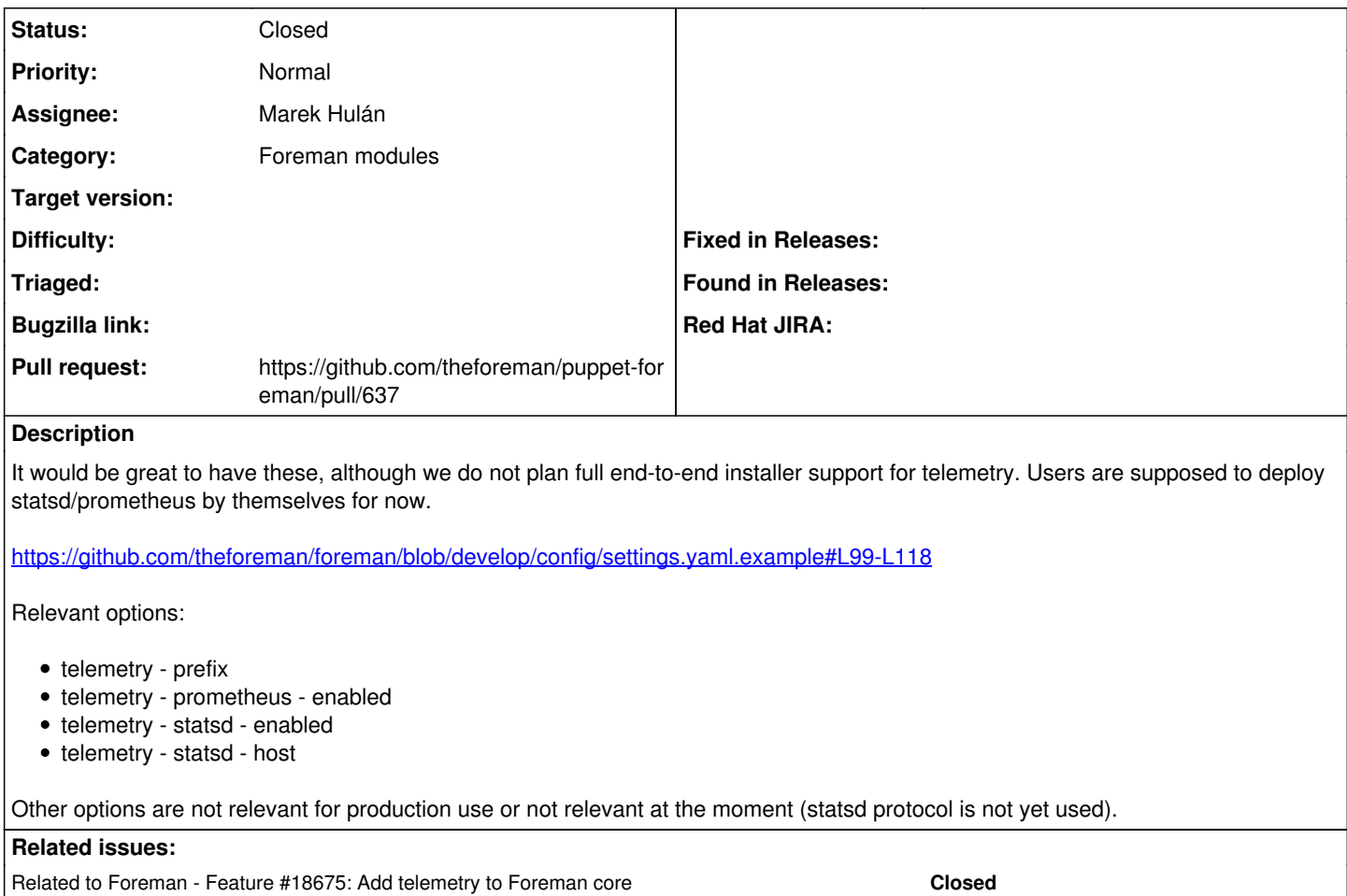

### **Associated revisions**

#### **Revision e29025f1 - 04/10/2018 07:18 PM - Marek Hulán**

Fixes #23101 - add telemetry options

#### **History**

### **#1 - 04/03/2018 11:40 AM - Lukas Zapletal**

*- Related to Feature #18675: Add telemetry to Foreman core added*

#### **#2 - 04/10/2018 07:58 AM - The Foreman Bot**

*- Status changed from New to Ready For Testing*

*- Assignee set to Marek Hulán*

*- Pull request https://github.com/theforeman/puppet-foreman/pull/637 added*

#### **#3 - 04/10/2018 08:02 PM - Marek Hulán**

*- Status changed from Ready For Testing to Closed*

*- % Done changed from 0 to 100*

Applied in changeset [puppet-foreman|e29025f111521c523afecb2a989dfb5d4382fcb0.](https://projects.theforeman.org/projects/puppet-foreman/repository/puppet-foreman/revisions/e29025f111521c523afecb2a989dfb5d4382fcb0)